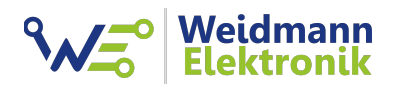

EMLOG - Support Dokumentation

# Emlog Datenschnittstelle für externe Anwendungen

Version: 1.0

Emlog bietet Ihnen über das Webinterface die Möglichkeit, Ihre Zählerdaten in externe Anwendungen zu importieren. Per http Request können Sie somit alle Daten des Webinterfaces in Echtzeit abfragen und weiter verarbeiten. Die Daten werden im JSON Format zur Verfügung gestellt.

Weitere Informationen zum JSON Format finden Sie unter: https://de.wikipedia.org/wiki/JavaScript\_Object\_Notation

Folgende Daten können Sie per http Request abrufen. Die Dokumentation bezieht sich auf das Webinterface V1.08

#### 1. Heute

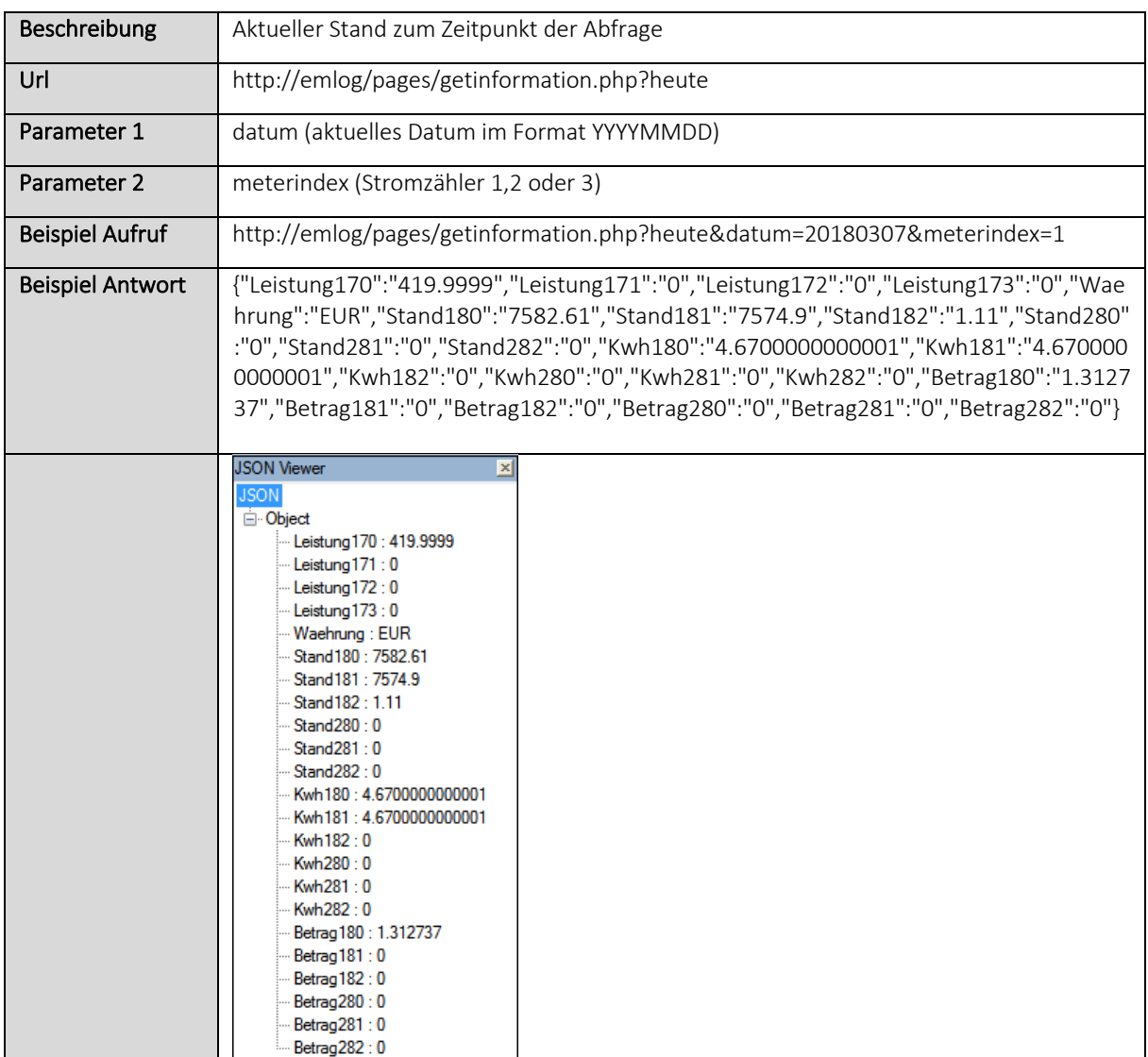

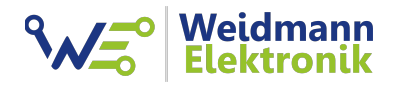

#### 2. Monatsauswertung

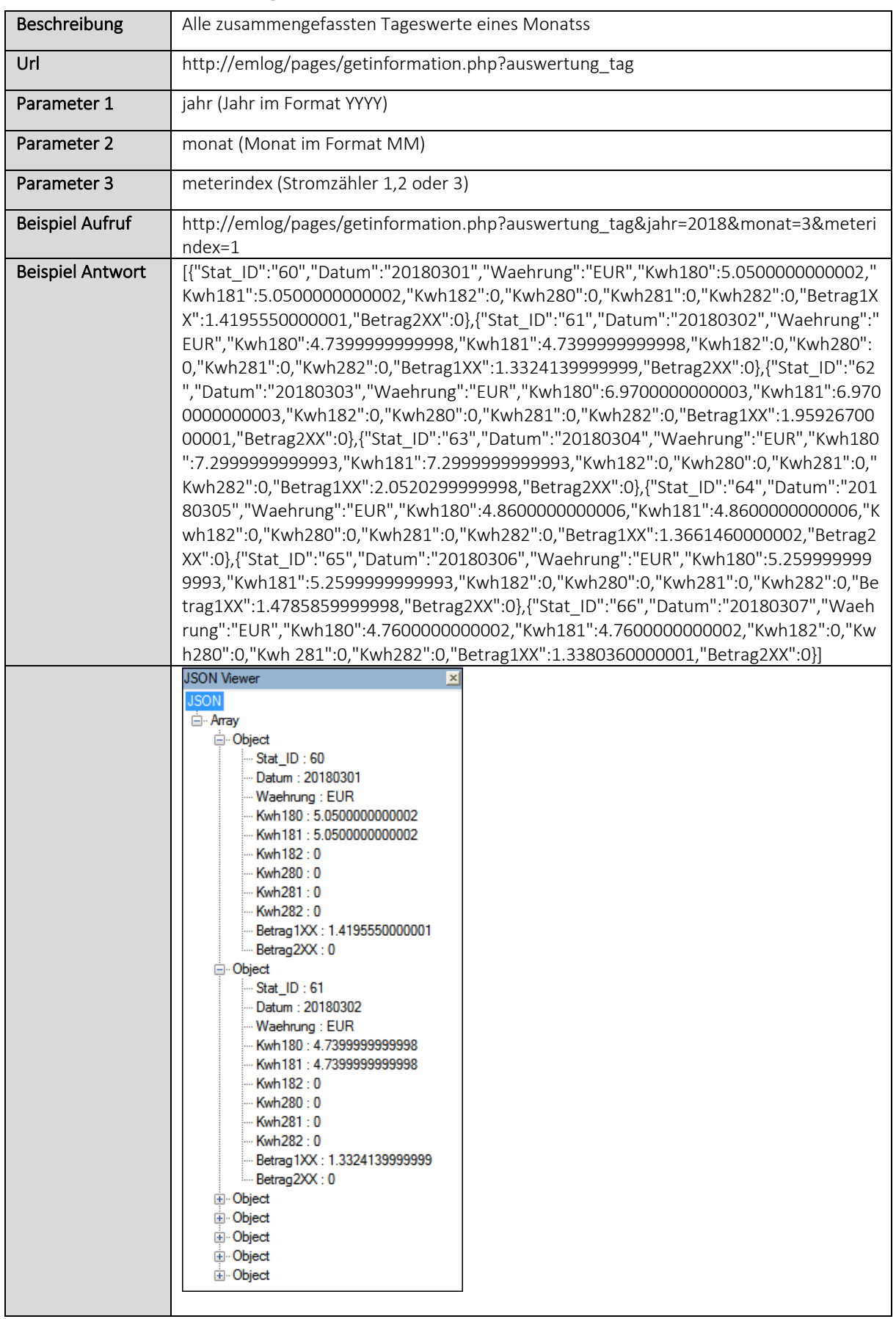

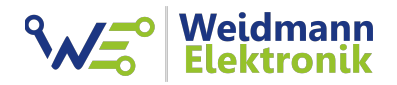

## 3. Jahresauswertung

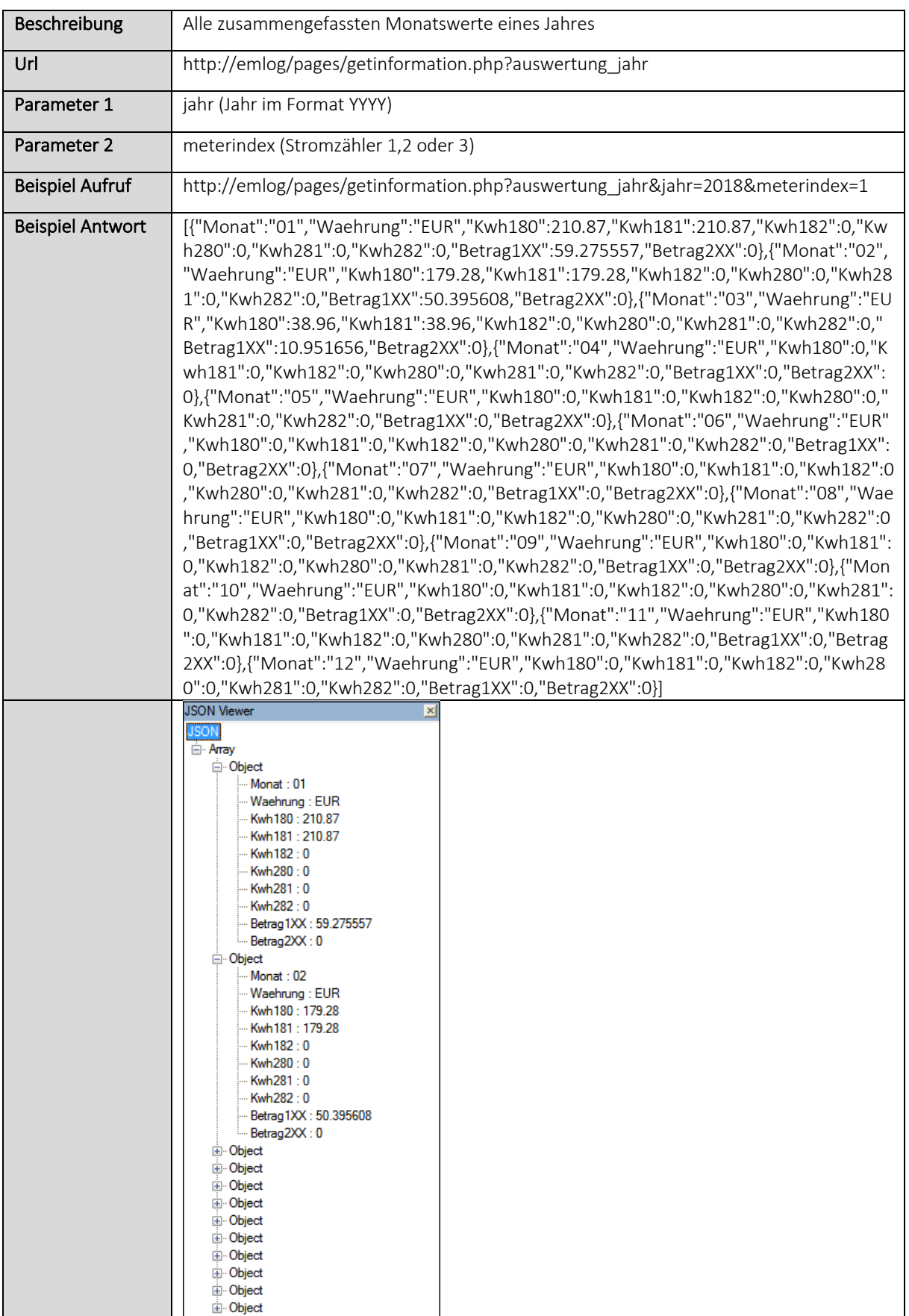

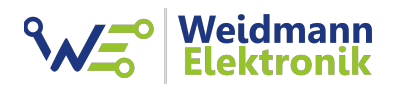

### 4. Export für IP-Symcon (Kundenwunsch)

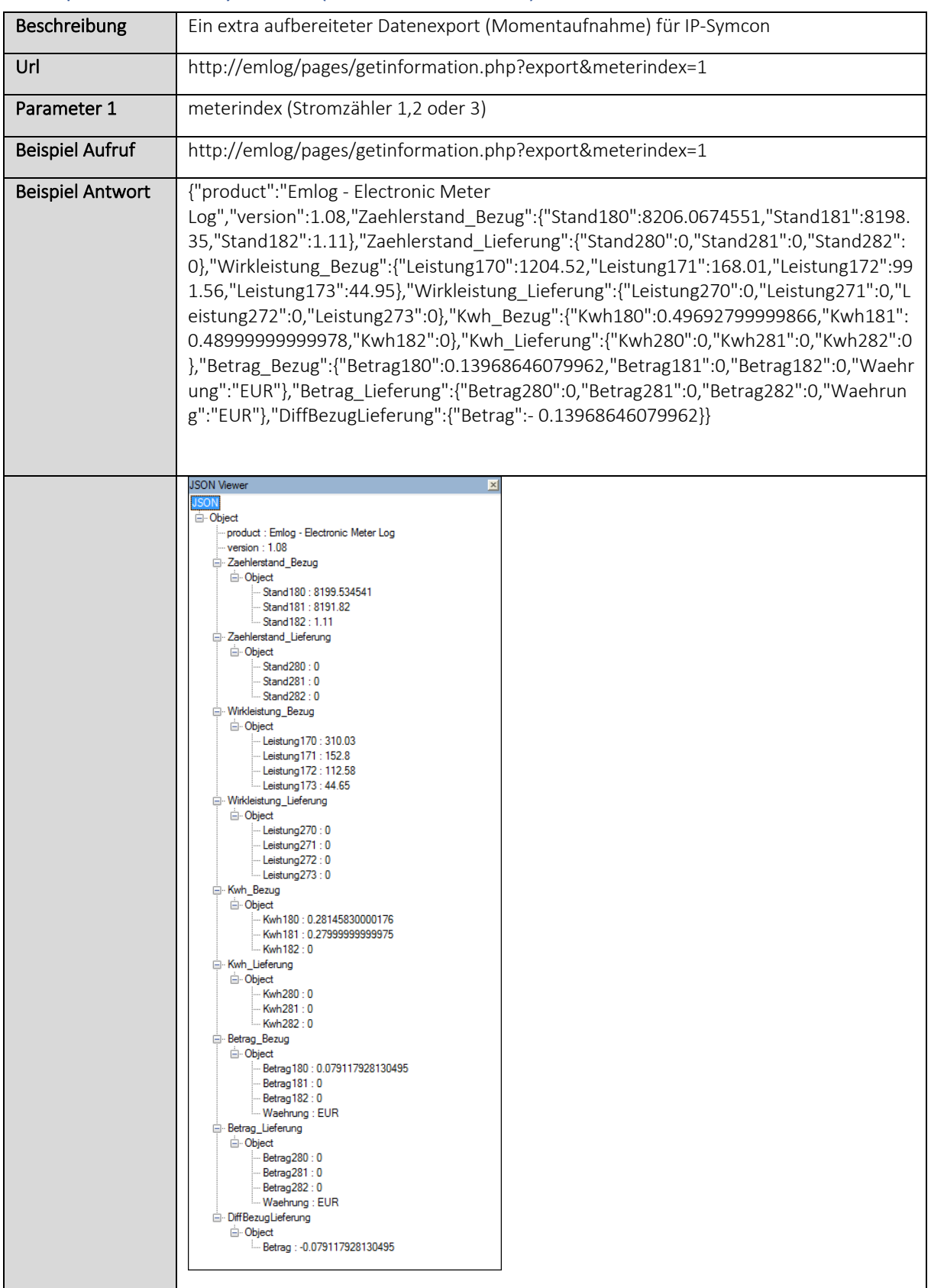

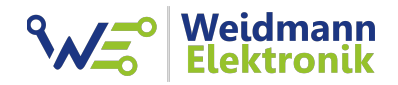

### 5. Emlog Versionsnummer

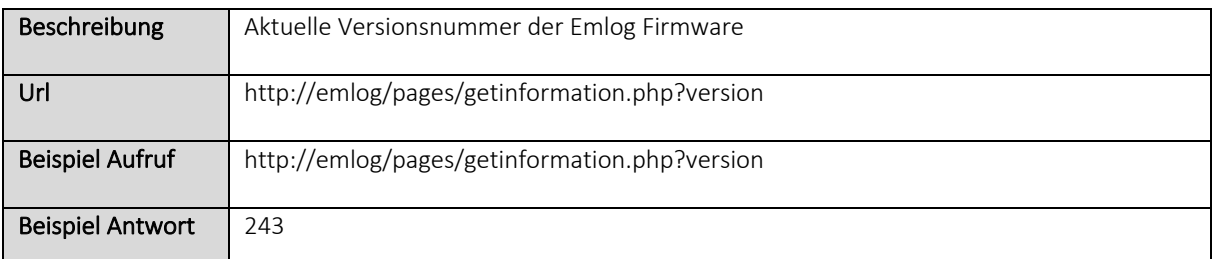